### Partie A : Mécanique

 $\mathbf{r}$ 

 $\mathcal{L}_{\mathcal{A}}$ 

# **I** La fusée lunaire d'Hergé

 $\sqrt{2}$ 

 $\overline{\phantom{0}}$ 

La **vitesse de libération** étant la vitesse minimale pour qu'un point matériel de masse  $m$  à la distance  $r$  d'un astre de masse  $m_a$  échappe à l'attraction gravitationnelle de celui-ci, elle correspond à la **vitesse qui annule son énergie mécanique** à la distance r de l'astre dans le référentiel « astro-centrique »— car alors la trajectoire de  $M$  devient **parabolique**, trajectoire correspondant à l'énergie mécanique minimale d'un état de diffusion.

Ainsi, pour un corps à proximité de la Terre, son énergie mécanique s'annule lorsque :

$$
\mathcal{E}_m = \frac{1}{2} m v_l^2 - \frac{\mathcal{G} m.m_a}{r} = 0 \quad \Leftrightarrow \quad v_l = \sqrt{\frac{2\mathcal{G} m_a}{r}}
$$

Pour un point à la surface de la terre,  $r = R_T$  et on vérifie la valeur  $v_l =$  $\sqrt{2 G m_T}$  $R<sub>T</sub>$  $\approx 11, 2 \ km.s^{-1}.$ Dans le cas d'*Objectif Lune*, la fusée est l'altitude  $h = 3185 \; km$  d'altitude.

En ce point  $M, r = R_T + h$  et la vitesse de libération correspondante est :

 $v_l =$  $\sqrt{2 \mathcal{G} m_T}$  $R_T + h$  $\simeq 9,122$  *km.s*<sup>-1</sup>  $\rightarrow$  Les calculs des ingénieurs de Tintin sont donc corrects. L'écart entre la valeur calculée et celle du texte vient de ce que le rayon de la Terre utilisé par Hergé est le rayon équatorial  $R_T = 6378 \; km \; \text{d}$  dont  $6400 \; km \; \text{n'est}$  que la valeur approchée.

## **II** Satellite  $[ENAC 2008 q. 13 a 18]$

1) L'application du théorème du moment cinétique au satellite en  $T$  dans  $\mathcal{R}_G$  montre que le moment cinétique du satellite  $\overrightarrow{L_{T/R_G}}(S) = \overrightarrow{TS} \times m \overrightarrow{v_{S/R_G}}$  est une constante du mouvement toujours orthogonale au vecteur position  $\overline{TS}$ .

Donc, la trajectoire de  $S$  dans  $\mathcal{R}_G$  est plane et contient le centre  $T$  de la Terre. **Rép : 1.A)** 

2) Le système  $S = \{S, m\}$  est soumis à la seule force gravitationnelle de la Terre dan sle référentiel géocentrique  $\mathcal{R}_G$ . Cette force étant conservative, dérivant de l'énergie potentielle  $\mathcal{E}_p = -\mathcal{G} \frac{mM}{r}$ (avec  $r = TS$ ), son énergie mécanique est une constante du mouvement — puisque le théorème de l' $\mathcal{E}_m$  donne d $\mathcal{E}_m = \delta W_{NC} = 0$  soit  $\mathcal{E}_m = \mathcal{E}_p + \mathcal{E}_k =$  Cte.

Sur une trajectoire circulaire de rayon  $r_0 = R + h$ ,  $\mathcal{E}_p$  est une constante, donc  $\mathcal{E}_k = \mathcal{E}_m - \mathcal{E}_p = \frac{1}{2}$  $\frac{1}{2}mv_0^2$  est une constante.

Ainsi, la vitesse du satellite sur une trajectoire circulaire est constante (mouvement circulaire uniforme). Le **P.F.D.** appliqué dans  $\mathcal{R}_G$  donne :

$$
m\overrightarrow{a_{S/R_G}} = \overrightarrow{F}_{T \to S} \Leftrightarrow -m\frac{v^2}{r_0} = -\mathcal{G}\frac{mM}{r_0^2}\overrightarrow{e_r} \Rightarrow \left\lfloor v_0 = \sqrt{\frac{M\mathcal{G}}{R+h}} \right\rfloor \text{Rép : 2.C.}
$$

3) Une trajectoire circulaire de rayon  $r_0 = R + h$  uniformément parcourue à la vitesse  $v_0$  est

décrite en une durée  $T_0 = \frac{2\pi r_0}{r_0}$  $\frac{n \cdot 0}{v_0}$ , soit :  $T_0 = 2\pi$  $\sqrt{(R+h)^3}$  $\frac{E + Rf}{M\mathcal{G}}$  Rép : 3.D)

**CorDSn°6** Ve 05/02/10 Mécanique / Électrocinétique / Éq. en solutions aqueuses | PTSI  
\n4) Puisque 
$$
\mathcal{E}_{m,t} = \mathcal{E}_p + \mathcal{E}_k = -\mathcal{G}\frac{mM}{r_0} + \frac{1}{2}mv_0^2 = -\mathcal{G}\frac{mM}{R+h} + \frac{1}{2}m\frac{MG}{R+h} = \frac{\mathcal{E}_p}{2}
$$
, on a :  
\n
$$
\mathcal{E}_{m,t} = -\frac{mM\mathcal{G}}{2(R+h)}
$$
 **Rép : 4.B)**

5) Dans le référentiel géocentrique, la vitesse du satellite à la surface de la terre est due à sa rotation soit autour de l'axe des pôles : $v = R \cos \lambda . \Omega$ . D'où :

$$
\mathcal{E}_{m,s} = \mathcal{E}_p + \mathcal{E}_k = -\frac{mMG}{R} + \frac{1}{2}mR^2\Omega^2\cos^2\lambda \quad \textbf{Rép : 5.C)}
$$
  
**6)** 
$$
\mathcal{E}_{sat} = \Delta\mathcal{E}_m = \mathcal{E}_{m,t} - \mathcal{E}_{m,s} = m\left[\frac{M\mathcal{G}}{2R}\left(1 + \frac{h}{R+h}\right) - \frac{R^2\Omega^2}{2}\cos^2\lambda\right] \quad \textbf{Rép : 6.D)}
$$

Partie B : Électrocinétique

## **III Filtre d'ordre 2**

 $\sqrt{2}$ 

 $\overline{\phantom{0}}$ 

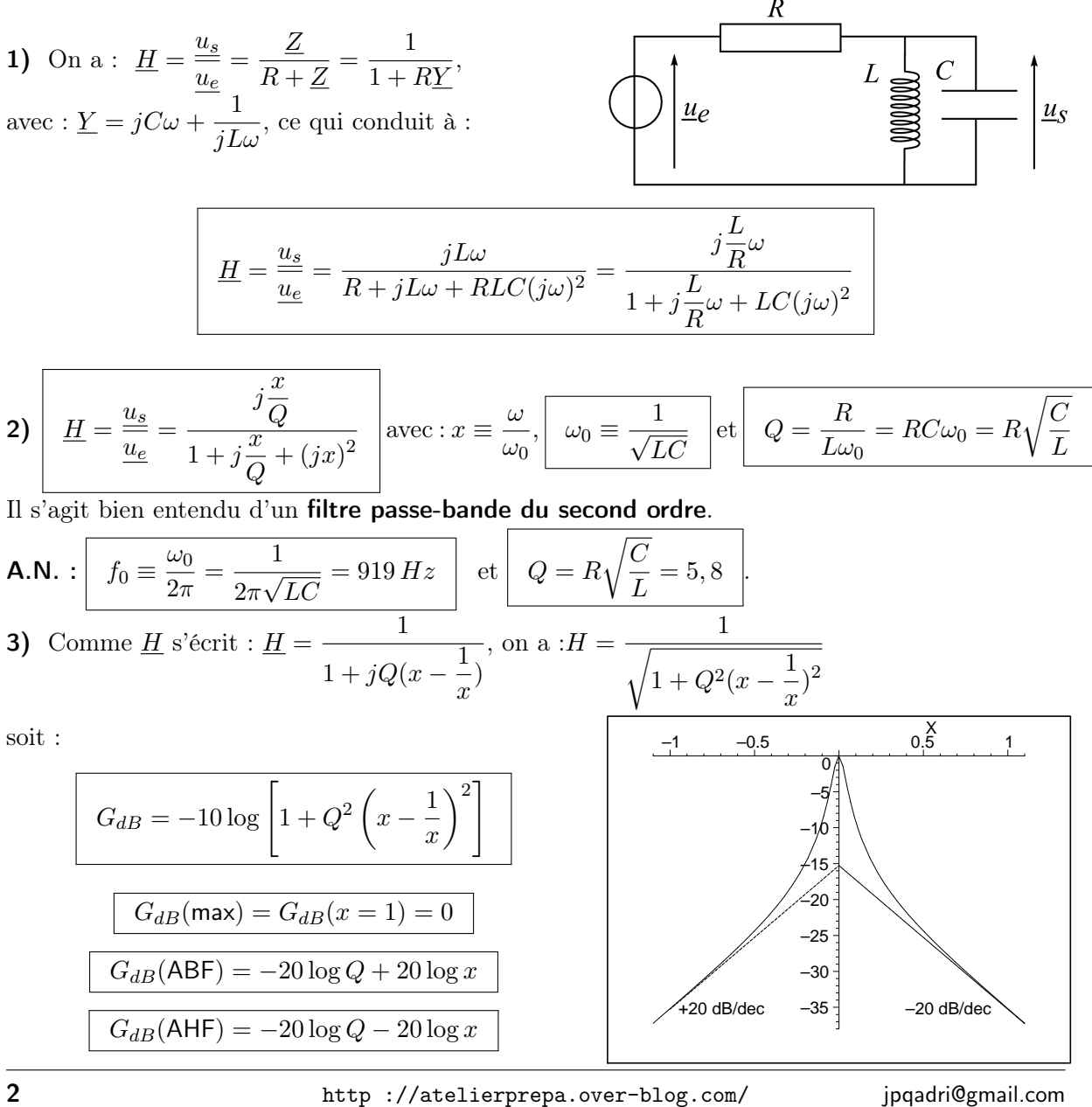

 $\mathbf{r}$ 

 $\mathcal{L}_{\mathcal{A}}$ 

Ve  $05/02/10$  CorDSn<sup>o</sup>6

Ces deux asymptotes se coupent en  $(0, -20 \log Q)$ , soit  $(0, -15, 2$  dB) pour ce filtre.

$$
\varphi = -\arctan\left[Q\left(x - \frac{1}{x}\right)\right]
$$

équation d'asymptotes :

$$
\varphi(\text{ABF}) = \frac{\pi}{2}
$$
 et  $\varphi(\text{AHF}) = -\frac{\pi}{2}$ 

4) Par définition d'une pulsation de coupure  $f_c = x_c.f_0$ :  $G_{dB}(x_c) = \begin{cases} G_{dB}(\text{max}) - 3 dB = 0 - 10 \log 2 \\ -10 \log \left[1 + Q^2 \left(x_c - \frac{1}{x_c}\right)^2\right] \end{cases}$ On en déduit :  $Q^2\left(x_c - \frac{1}{x_c}\right)^2 = 1 \Leftrightarrow Q\left(x_c - \frac{1}{x_c}\right) = \pm 1 \Leftrightarrow x_c^2 \mp \frac{1}{Q}x_c - 1 = 0$ Deux polynômes de discriminant  $\Delta = \frac{1}{\Omega^2} + 4$ Comme  $\Delta > 0$ , il y a 4 racines réelles, dont deux seulement positives.

On trouve : 
$$
f_{c_1,th} = x_1 \cdot f_0 = \frac{-\frac{1}{Q} + \sqrt{\frac{1}{Q^2} + 4}}{2} \cdot f_0 = \frac{f_0}{2Q}(-1 + \sqrt{1 + 4Q^2}) \approx 843 Hz
$$
  

$$
f_{c_2,th} = x_2 \cdot f_0 = \frac{\frac{1}{Q} + \sqrt{\frac{1}{Q^2} + 4}}{2} \cdot f_0 = \frac{f_0}{2Q}(1 + \sqrt{1 + 4Q^2}) \approx 1002 Hz
$$
  
5) 
$$
\Delta f = f_{c_2} - f_{c_3} = \frac{f_0}{2} \approx 159 Hz
$$

**5)** 
$$
\Delta f = f_{c_2} - f_{c_1} = \frac{f_0}{Q} \simeq 159 \text{ } P
$$

#### $\mathbf{I}$ Montage avec amplificateur opérationnel [CCP PC 2006]

1) • Appelons A et B les bornes autres que la masse M des générateurs :  $v_0 = u_{AM} = V_A - V_M = V_A$  et  $v_r = u_{BM} = V_B - V_M = V_B$  puisque  $V_M = 0$  (masse du circuit). • Pour au A.O. Idéal  $(i_{+} = i_{-} = 0)$  en régime linéaire :  $\epsilon = 0 \Leftrightarrow V_{E_{+}} = V_{E_{-}} \oplus$  $\bullet$  Loi des Nœuds en Termes de Potentiels en  $E_{-}$  $\frac{V_M - V_{E_-}}{R} + \frac{V_s - V_{E_-}}{Y} - \mathrm{i} \angle = 0 \Leftrightarrow v_S = \frac{R + X}{R} . V_{E_-} \quad \textcircled{2}$ • Loi des Nœuds en Termes de Potentiels en  $E_+$ :<br>  $\frac{V_A - V_{E_+}}{R} + \frac{V_B - V_{E_+}}{R} + \frac{\cancel{V_M} - V_{E_+}}{R} - \cancel{i} \neq 0 \Leftrightarrow 3V_{E_+} = v_0 + v_r$  3<br>
• On obtient : 2  $\frac{0}{0}$   $\qquad \qquad v_S = \frac{1}{3} \cdot \frac{R + X}{R} \cdot (v_0 + v_r)$ 3)  $v_0 = -\frac{v_0 - v_0 + v_r}{v_r}$ lorsque  $X = 2R$ <br>
3)  $v_0 = U_m \cos(\omega t)$ <br>  $v_r = U_m \cos(\omega (t - \tau))$   $\rightarrow v_S = v_0 + v_r = U_m(\cos(\omega t) + \cos(\omega t - \omega \tau))$ <br>  $\Rightarrow \boxed{v_S = 2U_m \cos(\frac{\omega \tau}{2}) \cdot \cos(\omega t - \frac{\omega \tau}{2})}$  $\Leftrightarrow \overline{|v_S = U_S\sqrt{2}\cos(\omega t + \varphi)|} \text{ avec } U_s = \frac{U_{Sm}}{\sqrt{2}} = \frac{2U_m}{\sqrt{2}} \cdot \left| \cos\left(\frac{\omega \tau}{2}\right) \right| = \frac{2.U_0\sqrt{2}}{\sqrt{2}} \cdot \left| \cos\left(\frac{\omega \tau}{2}\right) \right|$ soit :  $U_S = 2U_0$ .  $\cos\left(\frac{\omega\tau}{2}\right)$ 

**CorDSn<sup>o</sup>6** Ve 05/02/10 Mécanique / Électrocinétique / Éq. en solutions aqueuses  $\vert$  PTSI

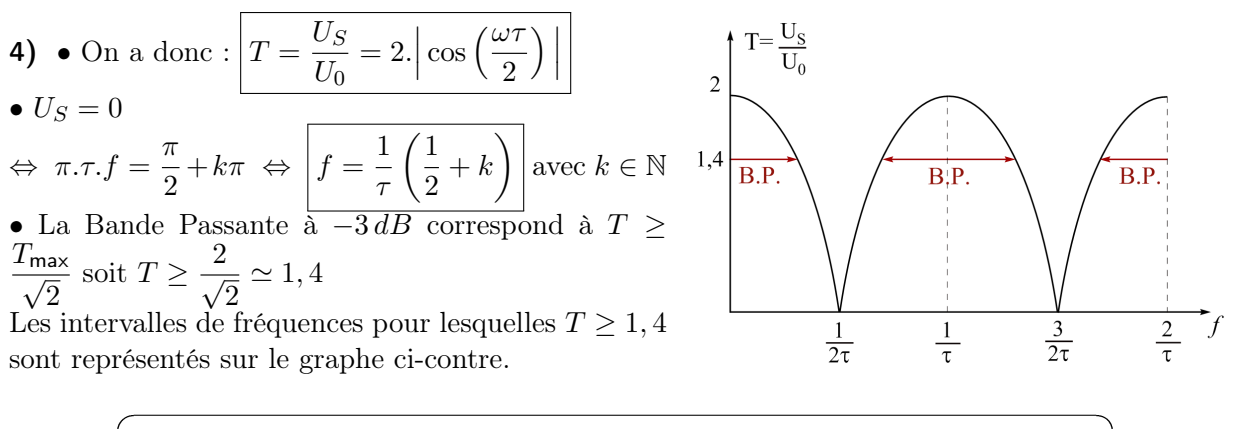

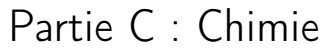

# Le sang : un milieu tamponné [Centrale PSI 2009]

1) 
$$
pK_a = -\log K_a = 6,37
$$
 Le couple présent en solution aqueuse est régi par l'équation-bilan :  $H_2CO_3 + H_2O \rightleftharpoons HCO_3^- + H_3O^+$  de constante d'équilibre  $K_a = \frac{[HCO_3^-][H_3O^+]}{[H_2CO_3]}$  ①

2) Diagramme de prédominance des deux espèces en fonction du  $pH$ .

3) Conservation de la matière (élément carbone) :  $C_0 = [H_2CO_3] + [HCO_3^-]$  (2).

H2CO<sup>3</sup> HCO<sup>3</sup> pKa 6,37 5,37 7,37 pH=7,40 *pH*

 $\mathcal{L}_{\mathcal{A}}$ 

 $(1)$  et  $(2)$  conduisent à :

 $\overline{\phantom{0}}$ 

$$
[H_2CO_3] = \frac{h.C_0}{K_a + h} = \frac{C_0}{1 + K_a.10^{pH}} = 2,37.10^{-3} mol.L^{-1}
$$
  

$$
[HCO_3^-] = C_0 - [H_2CO_3] = \frac{C_0K_a}{K_a + 10^{-pH}} = 25,6.10^{-3} mol.L^{-1}
$$

Rq : On vérifie que [*HCO*<sub>3</sub><sup>]</sup> ∼ 10.[*H*<sub>2</sub>*CO*<sub>3</sub>], ce qui est cohérent avec une valeur de *pH* légèrement supérieure à  $pK_a + 1$  (cf. Domaine de prédominance).

4.a)

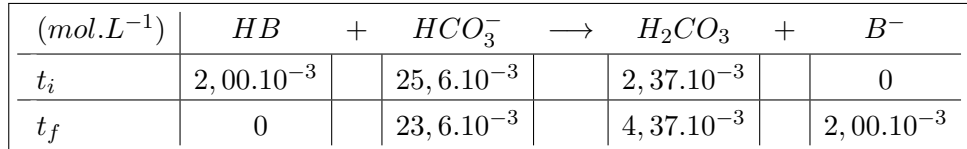

Le nouveau  $pH$  est :  $\left| pH = pK_a + \log \frac{[HCO_3^-]}{[HCO_3^-]} \right|$  $\frac{[11009]}{[H_2CO_3]} = 7,10$ 

Cette valeur est inférieure aux valeurs usuelles du  $pH$  dans le sang données par l'énonce : elle est donc incompatible avec la vie.

4.b) La concentration d'acide carbonique  $(H_2CO_3)$  est maintenue constante grâce à l'expiration de dioxyde de carbone :  $[H_2CO_3] = 2,37.10^{-3} \; \text{mol} \cdot L^{-1}$ .

L'ajout de 2*,* 00*.*10*−*<sup>3</sup> *.−*<sup>1</sup> d'acide lactique fait uniquement baisser la concentration en ion hydrogénocarbonate :

| $(mol.L^{-1})$ | $_{HB}$        | $HCO_3^- \rightarrow H_2CO_3$ |                       |                  |
|----------------|----------------|-------------------------------|-----------------------|------------------|
|                | $2,00.10^{-3}$ | $125, 6.10^{-3}$              | $\pm 2,37.10^{-3}$    |                  |
|                |                | $23, 6.10^{-3}$               | $\sqrt{2,37.10^{-3}}$ | $ 2,00.10^{-3} $ |

Le nouveau  $pH$  est :  $\left| pH = pK_a + \log \frac{[HCO_3^-]}{[HCO_3^-]} \right|$  $\frac{[11 \text{ }0 \text{ }0 \text{ }3]}{[H_2CO_3]} = 7,37$ 

. . . valeur qui appartient bien à la fourchette fournie par l'énoncé comme valeur acceptable.

**VI** Les complexes FeF<sup>(x−3)−</sup> [CCP PSI 2009] 1) (1)  $Fe^{3+} + F^- \Rightarrow FeF^{2+} \qquad \beta_1$ (2)  $Fe^{3+} + 2F^{-} \implies FeF_2^{+}$   $\beta_2$ <br>
(3)  $Fe^{3+} + 3F^{-} \implies FeF_3$   $\beta_3$  $\beta_2$ (4)  $Fe^{3+} + 4F^- \implies FeF_4^ \beta_4$ 2)  $(FP^{2+} \Rightarrow Fe^{3+} + F^{-} \Rightarrow K_{d_1} = \frac{1}{\beta^2})$  $1 \text{ } C_1 \text{ } T = \begin{pmatrix} 1 \end{pmatrix}$ <br>  $1 \text{ } C_2 \text{ } T = \begin{pmatrix} 1 \end{pmatrix}$   $1 \text{ } C_1 \text{ } C_2 \text{ } C_3 \text{ } C_4 \text{ } C_5 \text{ } C_6 \text{ } C_7 \text{ } C_8 \text{ } C_8 \text{ } C_9 \text{ } C_9 \text{ } C_9 \text{ } C_9 \text{ } C_9 \text{ } C_9 \text{ } C_9 \text{ } C_9 \text{ } C_9 \text{ } C_9 \text{ } C_9 \text{ } C_9 \text{ } C_9 \text$  $Z(3') = (2) - (3)$   $FeF_3$   $\Rightarrow$   $FeF_2^+ + F^ K_{d_3} = \frac{\beta_2}{\beta_3}$  $\beta_3$  $F(eF_4) = (3) - (4)$   $FeF_4^- \Rightarrow FeF_3 + F^ K_{d_4} = \frac{\beta_3}{\beta_4}$  $\beta_4$ 3) Les  $\beta_x$  permettent d'écrire :  $K_{d_1} = 10^{-6,0}$  soit :  $pK_{d_1} = 6,0$  $K_{d_2} = 10^{-4,7}$  soit :  $pK_{d_2} = 4,7$ 

4)

\n
$$
\text{FeF}_4^-
$$
\n

\n\n $\text{FeF}_3$ \n

\n\n $\text{FeF}_2^+$ \n

\n\n $\text{FeF}_2^2+$ \n

\n\n $\text{FeF}_2^{2+}$ \n

\n\n $\text{FeF}_2^{2+}$ \n

\n\n $\text{FeF}_2^{3+}$ \n

\n\n $\text{FeF}_2^{3+}$ \n

\n\n $\text{FeF}_2^{3+}$ \n

\n\n $\text{FeF}_2^{3+}$ \n

\n\n $\text{FeF}_2^{3+}$ \n

\n\n $\text{FeF}_2^{3+}$ \n

\n\n $\text{FeF}_2^{3+}$ \n

\n\n $\text{FeF}_2^{3+}$ \n

\n\n $\text{FeF}_2^{3+}$ \n

\n\n $\text{FeF}_2^{3+}$ \n

\n\n $\text{FeF}_2^{3+}$ \n

\n\n $\text{FeF}_2^{3+}$ \n

\n\n $\text{FeF}_2^{3+}$ \n

\n\n $\text{FeF}_2^{3+}$ \n

\n\n $\text{FeF}_2^{3+}$ \n

\n\n $\text{FeF}_2^{3+}$ \n

\n\n $\text{FeF}_2^{3+}$ \n

\n\n $\text{FeF}_2^{3+}$ \n

\n\n $\text{FeF}_2^{3+}$ \n

\n\n $\text{FeF}_2^{3+}$ \n

\n\n $\text{FeF}_2^{3+}$ \n

\n\n $\text{FeF}_2^{3+}$ \n

\n\n $\text{FeF}_2^{3+}$ \n

\n\n $\text{FeF}_2^{3+}$ \n

\n\n $\text{FeF}_2^{3+}$ \n

\n\n $\text{FeF}_2^{3+}$ \n

\n\n $\text{FeF}_2^{3+}$ \n

\n\n $\text{FeF}_2^{3$ 

5.a) d'après le diagramme de prédominance,  $pF = 5, 3$  est sur le domaine de prédominance de  $FeF^+$ .

 $K_{d_3} = 10^{-3,0}$  soit :  $pK_{d_3} = 3,0$  $K_{d_4} = 10^{-2,4}$  soit :  $pK_{d_4} = 2,4$ 

 $\overline{A} pH = 5, 3, c'est le complexe FeF<sup>+</sup> qui prédomine.$ 5.b)  $[F^-] = 9.10^{-4} \text{ mol.} L^{-1}$  correspond à :  $pF = -\log[F^-] \approx 3$ . D'après le domaine de prédominance : pour  $[F^-] = 9.10^{-4}$   $mol.L^{-1}$ , les espèces  $FeF_2^+$  et  $FeF_3$  sont codominantes